**Live Backyard Birdcam Crack Keygen Full Version Free Download [Win/Mac]**

# [Download](http://evacdir.com/midget/remedies/ZG93bmxvYWR8WFY2TnpGbGRueDhNVFkxTkRRek5qWTFPSHg4TWpVNU1IeDhLRTBwSUZkdmNtUndjbVZ6Y3lCYldFMU1VbEJESUZZeUlGQkVSbDA.TGl2ZSBCYWNreWFyZCBCaXJkY2FtTGl?/softproofing/cicely)

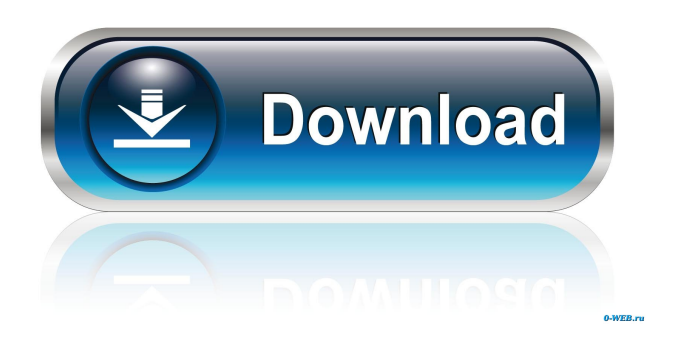

## **Live Backyard Birdcam Crack + (LifeTime) Activation Code Free Download [32|64bit]**

...easy to use, this widget is a live web webcam feed of your backyard with images updated every 10 seconds. There are many different live web cam feeds in the Yahoo! Widget Engine marketplace, but you have to be careful that the website where you are

installing the feed can be trusted. Live Backyard Birdcam Crack Free Download is a native widget that is updated every 10 seconds and displayed on your desktop. Live Backyard Birdcam is an Axis 213 PTZ Network Camera with pan, tilt and zoom controls that can be controlled over the Internet. Live Backyard Birdcam widget allows to directly manipulate the camera, change the position and zoom through the mouse by clicking on a new center point in the image. This widget has 26x optical zoom, auto focus and 704x480 resolution. Features:  $\mathbb{Z}$  Easy to use, this widget is a live web webcam feed of your backyard with images updated every 10 seconds.  $[$  Windows and Mac OSX compatible.  $[$  32bit and 64bit versions available.  $[$  Free to use! Live Backyard Birdcam Description: When one of the 55 years old neighbors asked me, "Why don't you make a backyard cam. I thought to myself that would be a great idea and made one. Although I don't really have a lot of time for this activity, it's one of my favorite things to do. Whenever I'm outside, I stop and take a look. I'm surprised at all the things I see, and often times I take pictures of them. This backyard cam was designed to let you see all of those things you never see when you're outside. There are so many other things to see outside, but this is the one that's most important to me, so it's the only one I show. When I first made this website, I thought I would share it with everyone. I thought it would be something that everyone would enjoy. That hasn't happened, and I'm glad about that. But I still want to make the world a better place. So I decided to give you access to the world for free. If you enjoy this backyard cam, please share it with others, and if you want to know more about how I make this site, please click the following link. Live Backyard Birdcam Preview Live Backyard Birdcam Installing: If you would like to install Live Backyard Birdcam, then

#### **Live Backyard Birdcam Activation Key**

Allows you to easily create your own live feed. You can make a very attractive and popular birdfeeder with this widget by adding a few photographs. Once installed, anyone can view your feed on any computer or network! To configure a feed, click on the "Create A New Feed" link on the Widget Engine's home page. Login to a Yahoo! account and set the source URL for your feed to You may choose to modify the feed's height, width, background color, text, and any other properties. When finished, click "Save And Publish Feed." Only active Yahoo! widgets will be published, and other users can view the feed by clicking on your feed's title in the Yahoo! feed feed list. Browsing and Uploading Files: If you are a Yahoo! user, you can also browse and upload files directly from a live feed. Click the "Browse" tab and select a file. You can also drag and drop a file into the feed to upload it directly. What's New in Version 1.1: Added support for Flickr. You may now browse photos through your Yahoo! account by clicking on the "Browse Feed" tab and selecting the "Flickr" category. New Tutorials tab added, which allows you to view new tutorial videos that the developers have been working on. Added option to delete feeds that have been published on your site. When deleting a feed, it will also be removed from the Widget Engine's feed list, and other users will no longer be able to view the feed. Bug Fixes: Compatibility with Yahoo! Widgets with SSL enabled has been improved. You may now delete feeds and users. General Updates: New Tutorial videos added. New video tour. Bug fixes. Download the Yahoo! Widget Engine at or from the Yahoo! Widget Engine Download page How to set up your own Yahoo! Widgets: 1. Go to 2. Click on the "Create A New Feed" link 3. Enter your feed URL in the text box 4. Click on "Add URL" 5. Save and 81e310abbf

#### **Live Backyard Birdcam Crack + Keygen**

The Palm Beach Lighthouse, in the islands of the Indian River Lagoon, on Florida's east coast, is a well-preserved example of a federal-style (i.e., 1st period) brick lighthouse. It was built in 1889, and was the first of two such lighthouses (the other is the Maurice B. Weinstein Lighthouse, also in Palm Beach County) to be built by the United States Lighthouse Board on the Florida coast. The lighthouse was placed on the National Register of Historic Places in 1974. The exterior was remodeled in 1990 to match its original design, and the fourth-order Fresnel lens was replaced with a modern model. The "Fishermen's Benefit" was improved during the 1990 remodeling, and the shoreline of the lagoon was made more visible. The United States Coast Guard, which operates the lighthouse, now allows commercial anglers access to the lagoon for recreational fishing, in addition to keeping it open for recreational boating only. Requirements: **□ PHP 5.2+ Description:** Automate the provisioning of server resources. Set up server resources in bulk, while making the task of provisioning resources easy and simple. Features: - Ability to provision number of VMs at once or one at a time - Setup multiple VMs at a time, that can be provisioned one at a time - Ability to provision multiple VMs at once - Ability to provision multiple vCPUs at once - Ability to provision multiple memory using Hard disk - You can add multiple Hard Disk for each VM - You can setup RAID 1 for Hard Disk - You can add multiple NIC cards for each VM - You can add multiple network subnets for each VM - Ability to manage multiple authentication methods for each VM - You can easily setup DNS for each VM, and you can easily assign Static IP to each VM - You can have multiple tags for each VM - You can have multiple tags for each public IP - You can easily assign tags to each VM - Assign custom color to each VM - You can easily customize VM header image - You can customize VM Name and description - You can easily create a VM that is ready to start - Ability to use pre-provisioned VMs, and you can use any of the created VMs - You can enable SSH to use pre-provisioned VMs - You can easily have multiple pre

#### **What's New in the?**

''' Live Backyard Birdcam widget displays, right on your desktop, live video images taken by a webcam placed in a backyard for viewing the birds. The Live Backyard Birdcam is a widget that displays a small image of the Birdcam that is updated every 10 seconds. The BirdCam is an Axis 213 PTZ Network Camera with pan, tilt and zoom controls that can be controlled over the Internet. It has 26x optical zoom, auto focus and 704x480 resolution. To directly manipulate the camera, go to and use the Source menu to select a preset view or reposition the camera by clicking on a new center point in the image. Live Backyard Birdcam widget displays, right on your desktop, live video images taken by a webcam placed in a backyard for viewing the birds. Requirements: **7** Yahoo! Widget Engine

### **System Requirements:**

Supported OS: Windows 7, Vista, Windows 8/8.1, and Windows 10 (64-bit) Processor: Intel Core 2 Duo or equivalent AMD Athlon 64 or equivalent Memory: 4 GB Storage: 4 GB Graphics: DirectX9-compatible graphics card with Shader Model 3.0 Recommended System Requirements: Windows 7, Vista, Windows 8/8.1, and Windows 10 (64-bit) Processor: Intel Core i5 or equivalent AMD A10 or equivalent Memory

[https://festileaks.com/wp-content/uploads/2022/06/Plain\\_Text-1.pdf](https://festileaks.com/wp-content/uploads/2022/06/Plain_Text-1.pdf) <http://ulegal.ru/wp-content/uploads/2022/06/sofsir.pdf> [https://www.metalourgio.com/wp-content/uploads/2022/06/USGS\\_Earthquake\\_RSS\\_Feed\\_Reader.pdf](https://www.metalourgio.com/wp-content/uploads/2022/06/USGS_Earthquake_RSS_Feed_Reader.pdf) <https://officinameroni.com/wp-content/uploads/2022/06/corschn.pdf> <https://www.eeimi.com/wp-content/uploads/2022/06/1654483154-bae4902627a8de8.pdf> <https://carlacookiebox.com/wp-content/uploads/2022/06/nysedit.pdf> <https://vegannebrighton.com/wp-content/uploads/2022/06/raindelb.pdf> <https://thebrothers.cl/wp-content/uploads/2022/06/gasrona.pdf> <https://inspirationhut.net/wp-content/uploads/2022/06/pascjay.pdf> <https://www.origins-iks.org/wp-content/uploads/2022/06/parrtali.pdf>